## SAP ABAP table LRM\_RE\_NR {IRM: Number Assignment for Rules}

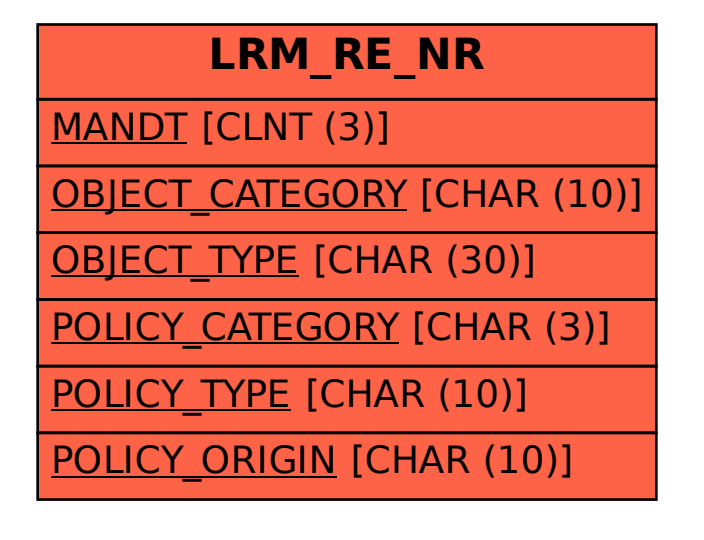